## **Online Fees Payment System**

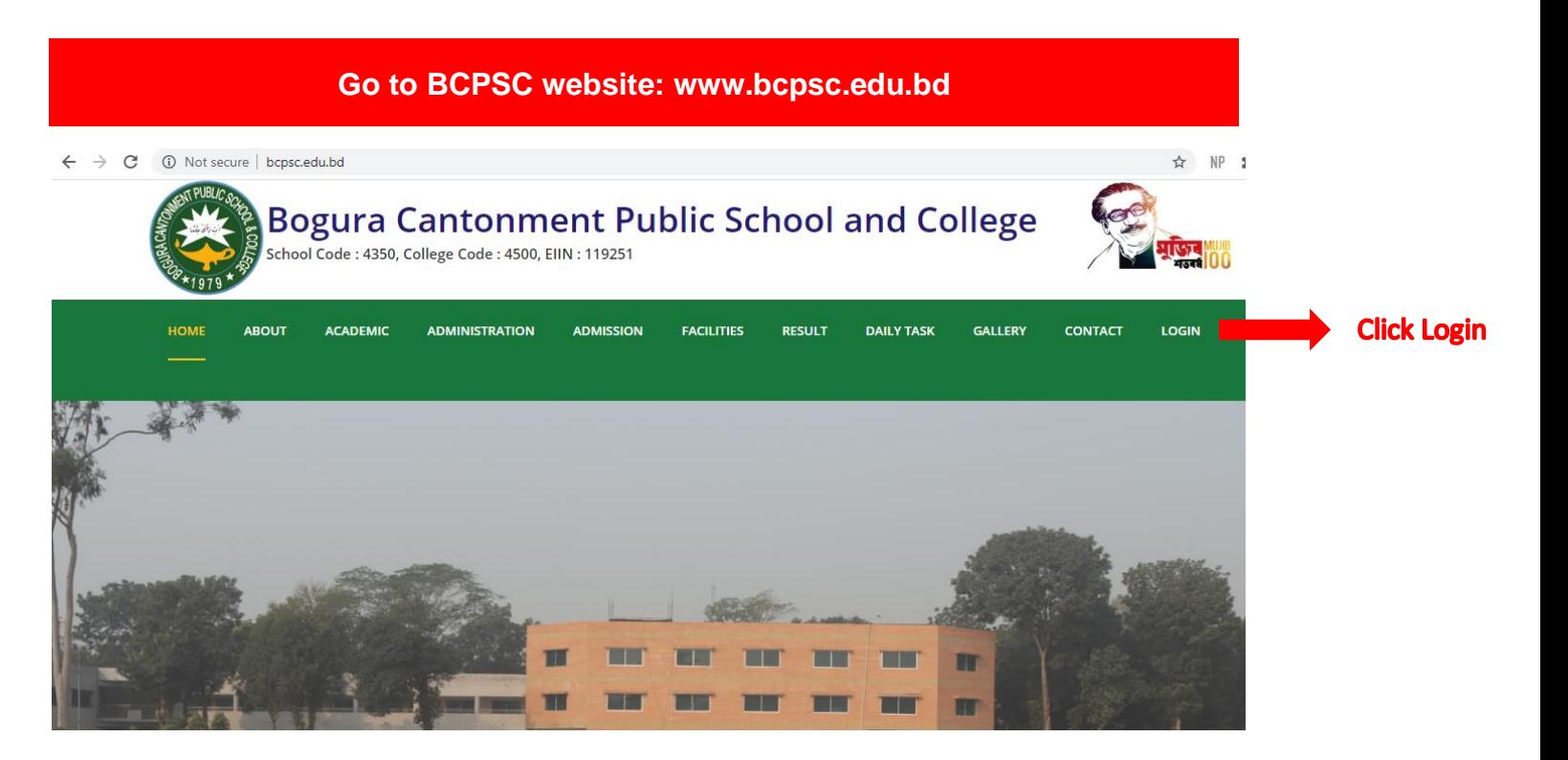

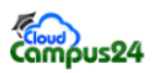

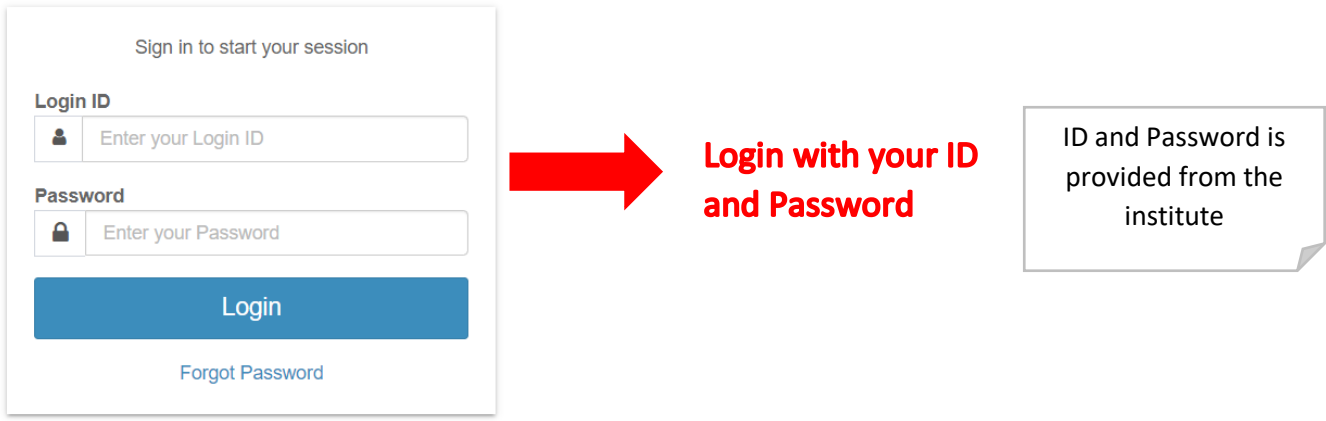

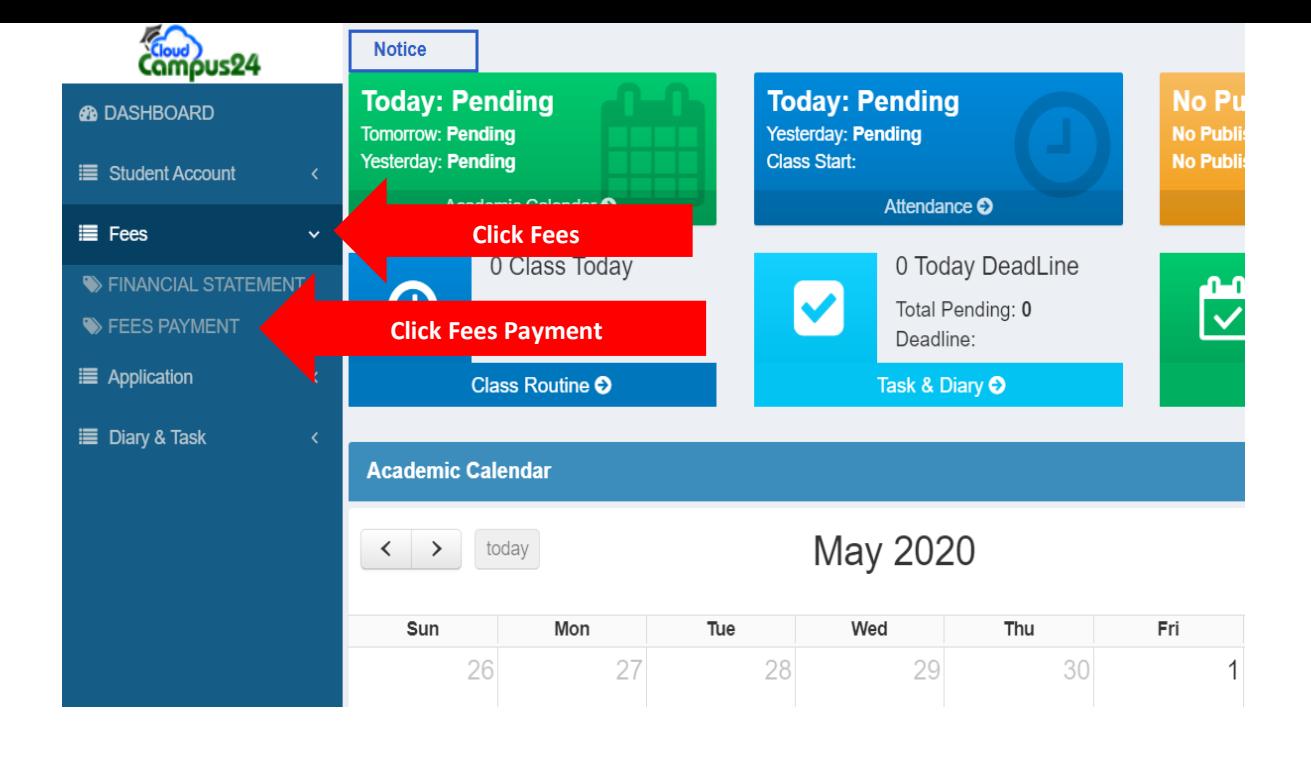

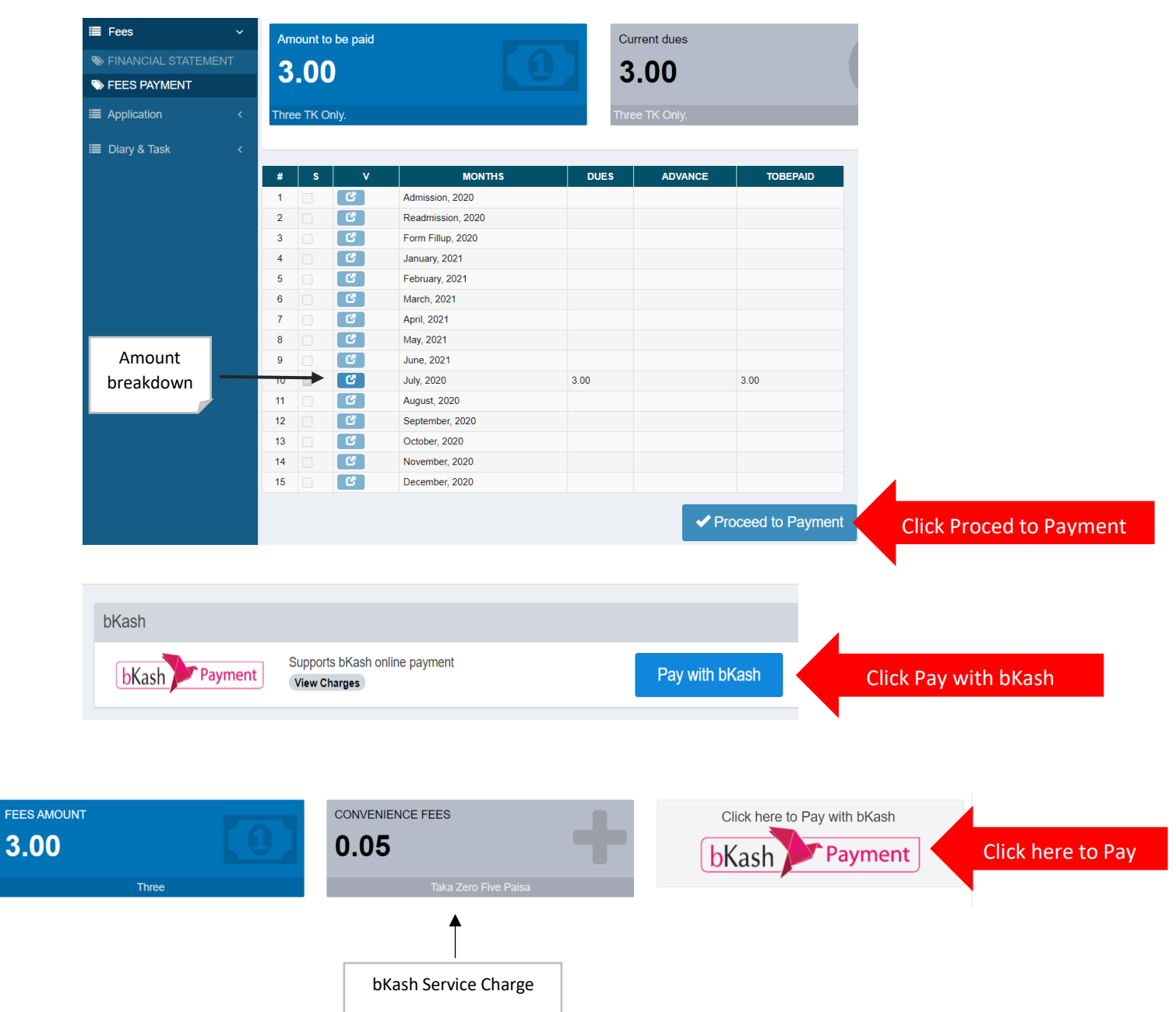

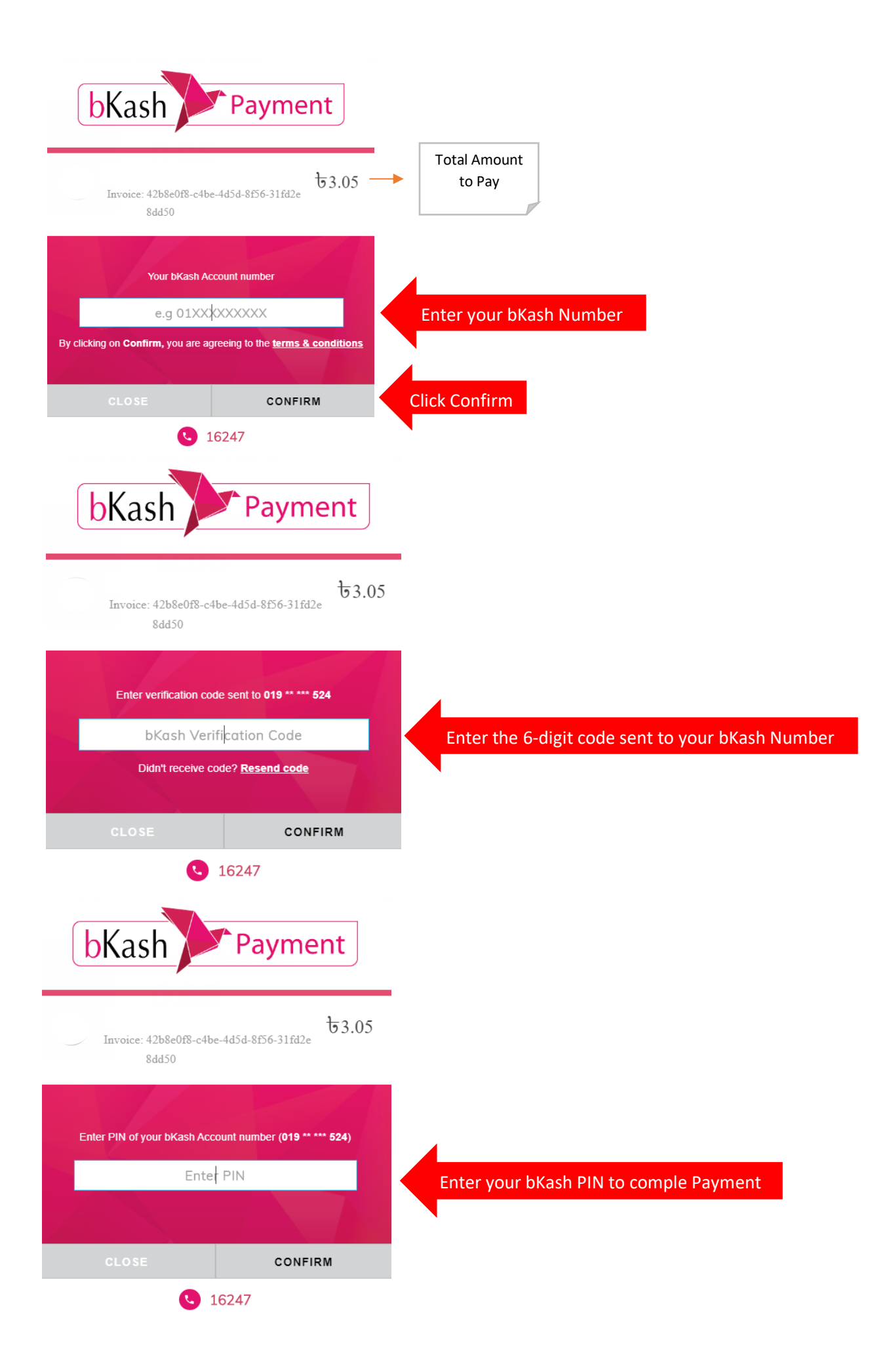

## AFTER SUCCESSFUL PAYMENT YOU CAN DOWNLOAD YOUR MONEY RECEIPT

 $\omega$ 

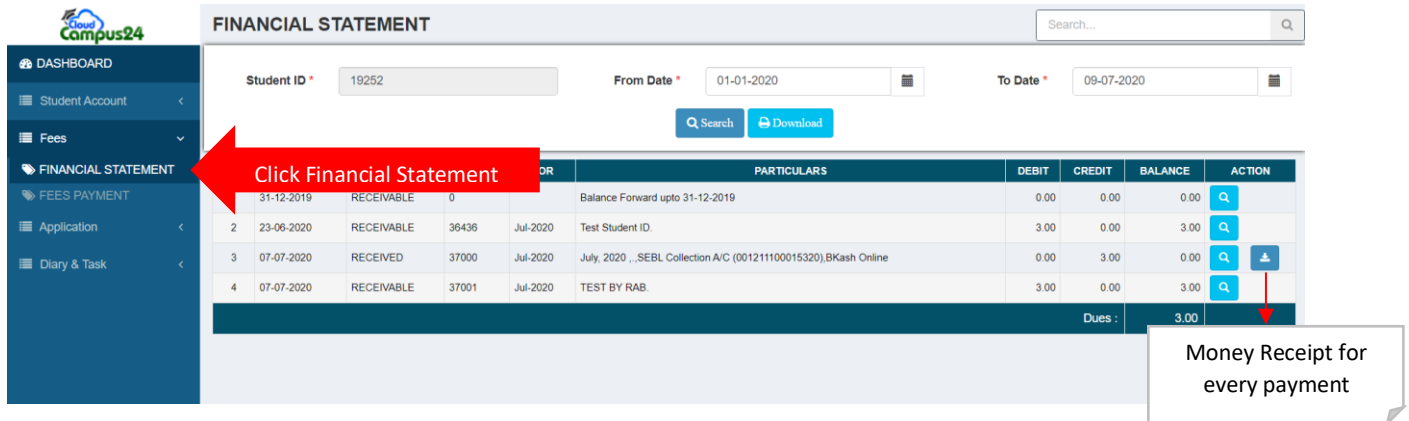

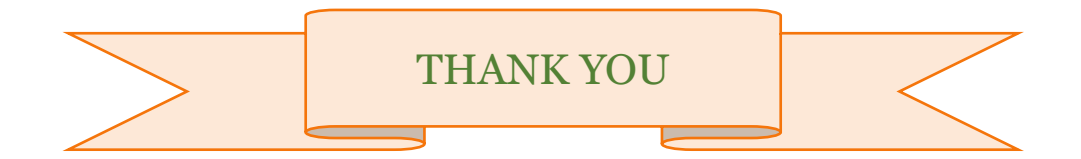

 $\Omega$